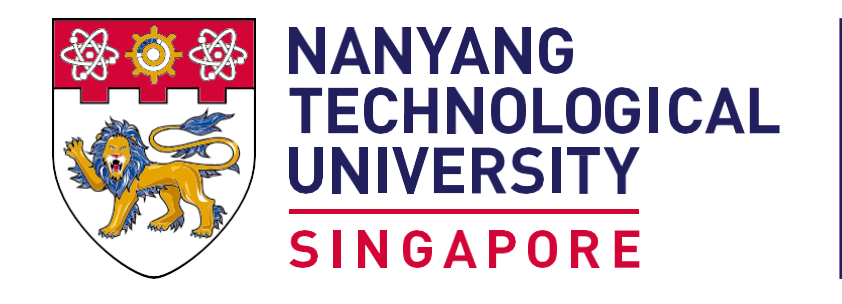

**School of Computer Science and Engineering College of Engineering** 

#### https://www.ntu.edu.sg/scse

# **ImageLab**

# **Image Editing with Instance Segmentation & Image Inpainting**

Student: Tok Jeng Wen Supervisor: Professor Cham Tat Jen

## **Project Objectives**

The objective of this project is to create an **Image Editing application**, named **ImageLab**  which utilizes both **Instance Segmentation**  and **Image Inpainting** to help users manipulate their images more freely, allowing for better options and wider possibilities.

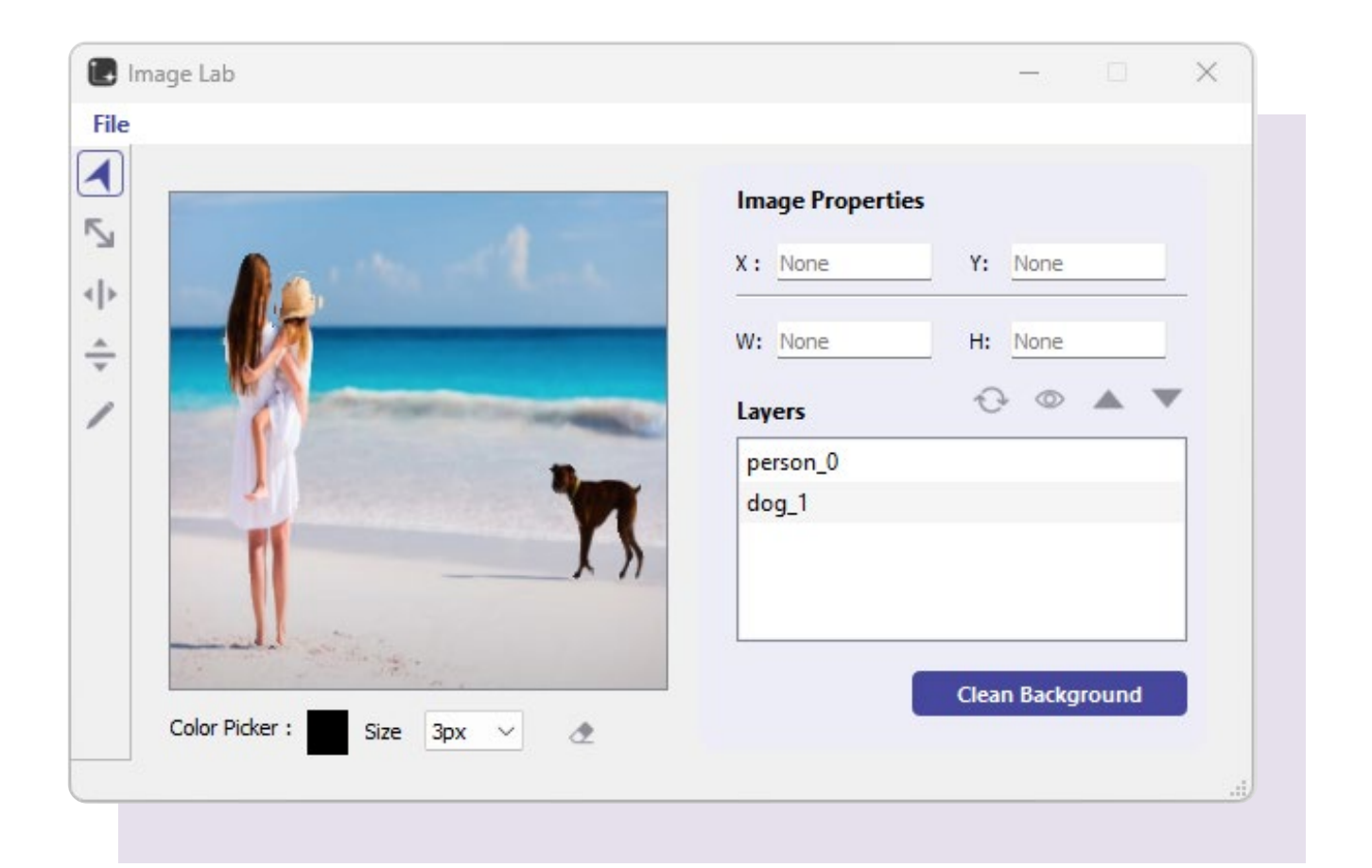

### **How ImageLab works**

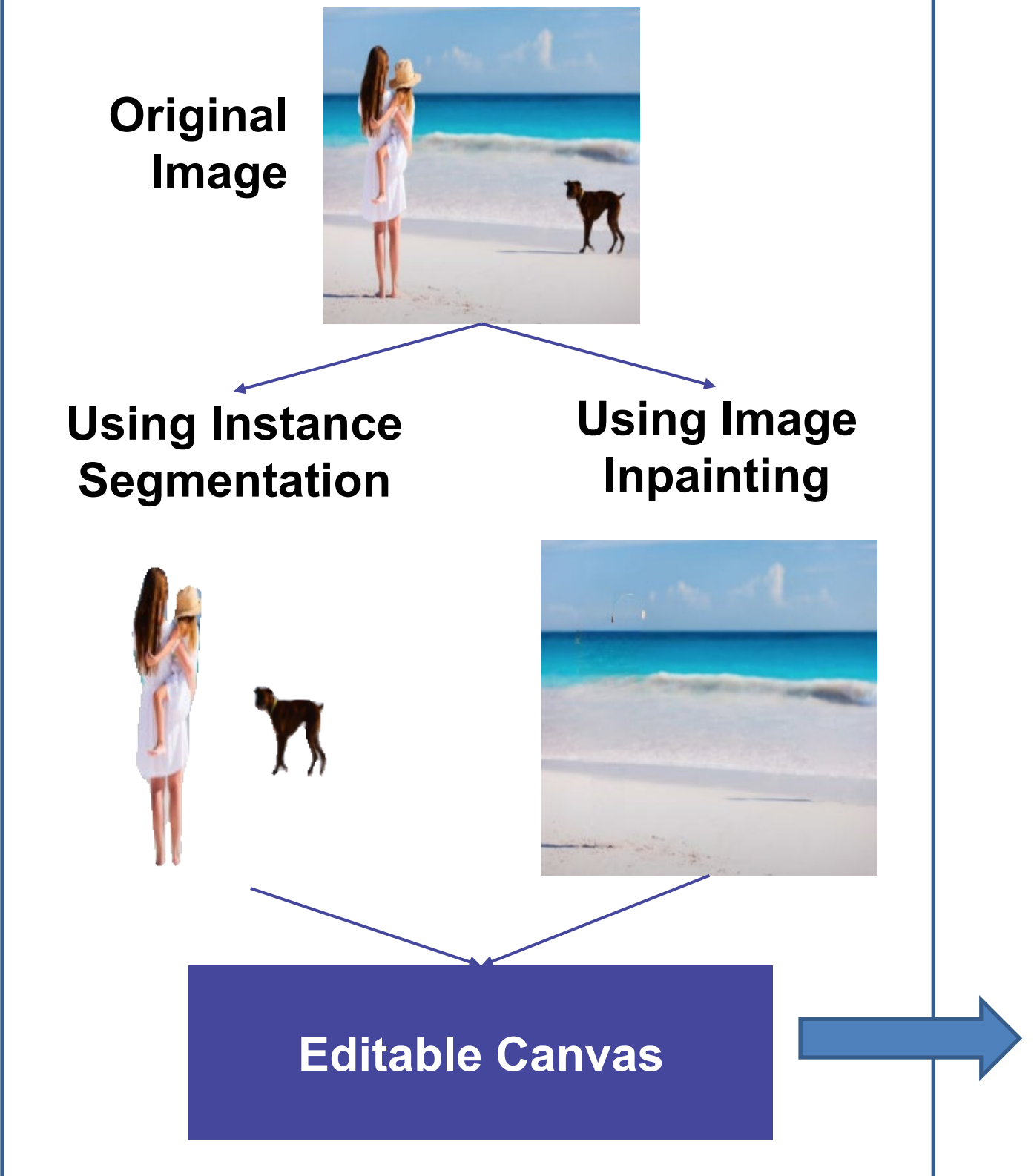

#### **Product Features**

• Automatic decomposition of image

- Move, Scale, Flip, Rotation of layer
- Adjust depth order of layers
- Toggle visibility of layer
- Manual cleaning of background layer
- Add markup

#### **Image variations done with ImageLab**

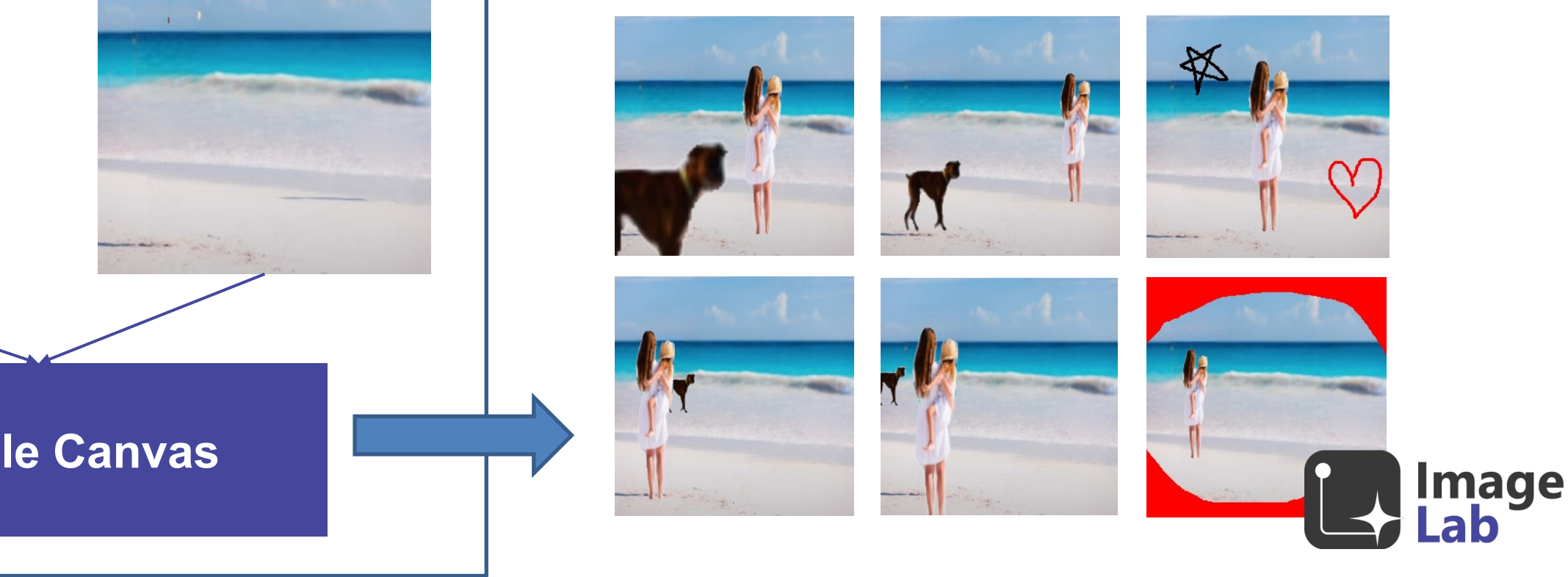